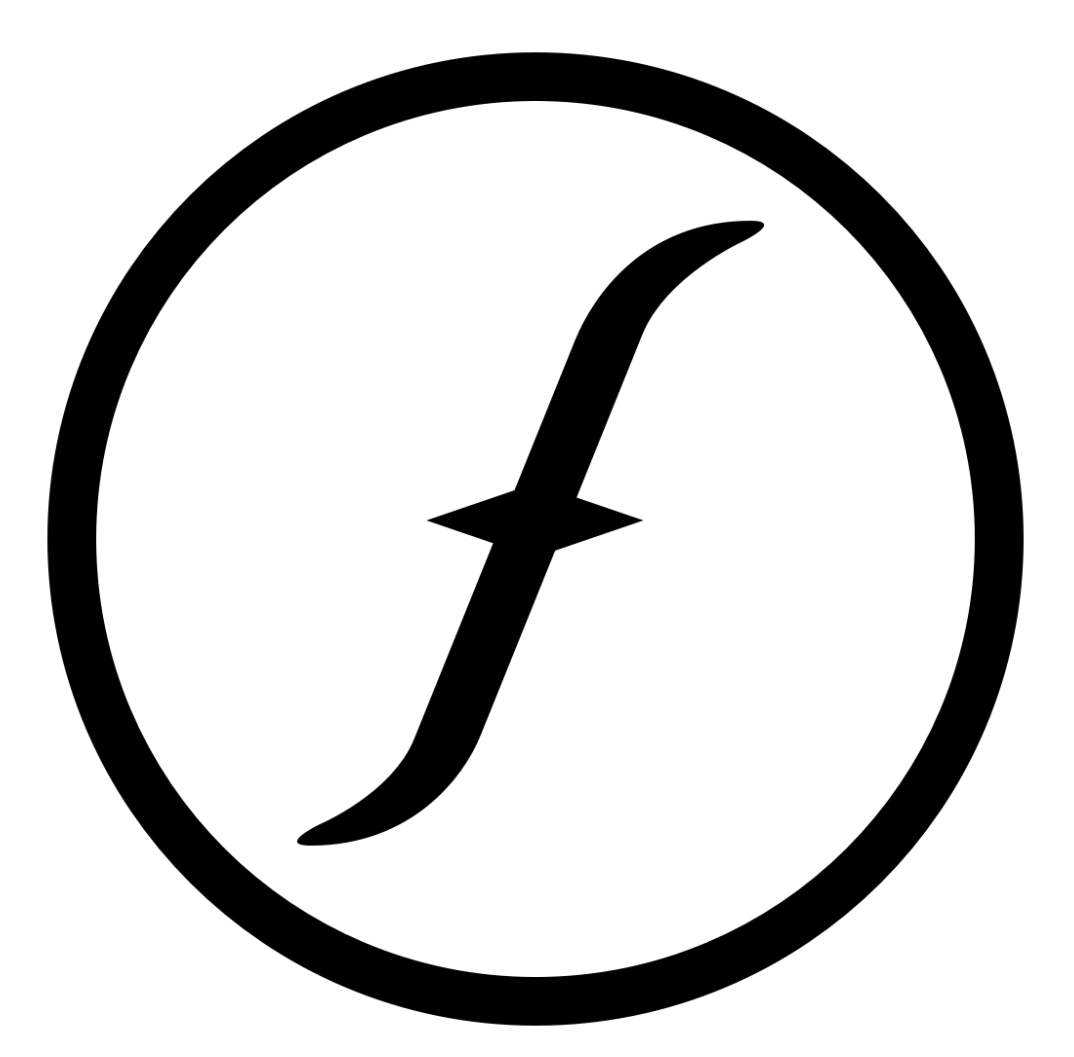

# Apollo

manager Reza Nayebi architect Ben Kogan language Javier Llaca integrator Souren Papazian validator Roberto Amorim

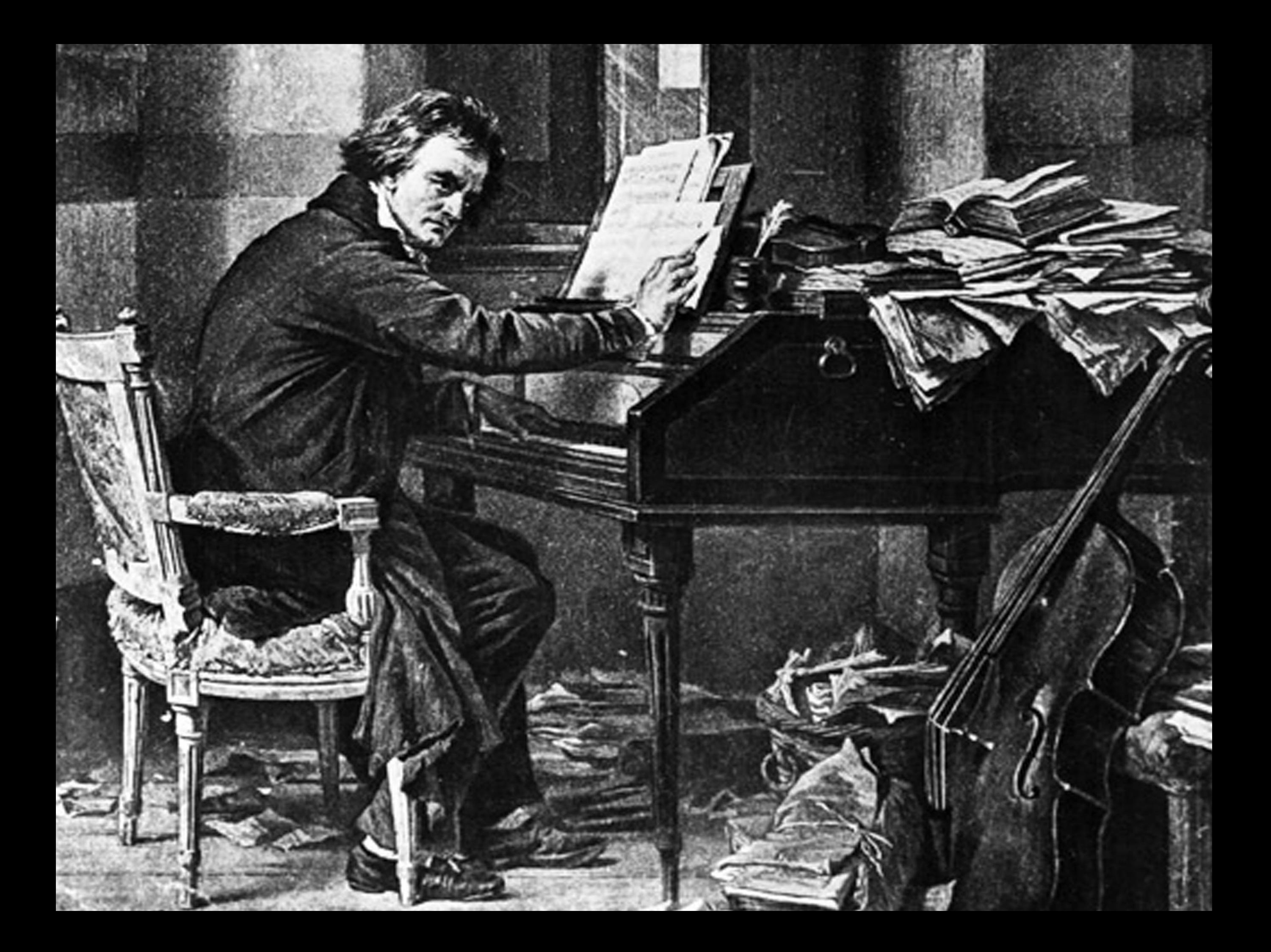

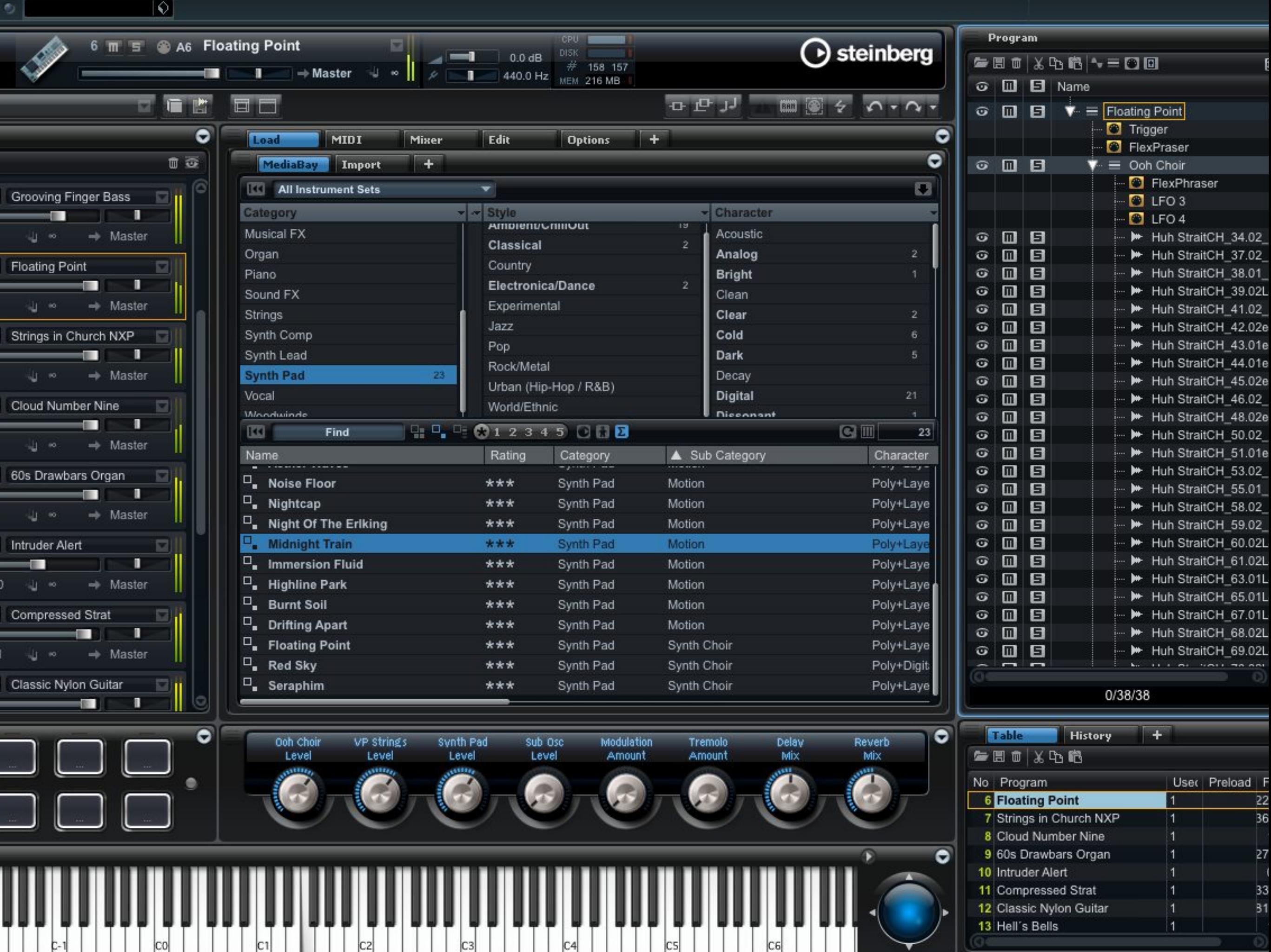

▼

C)

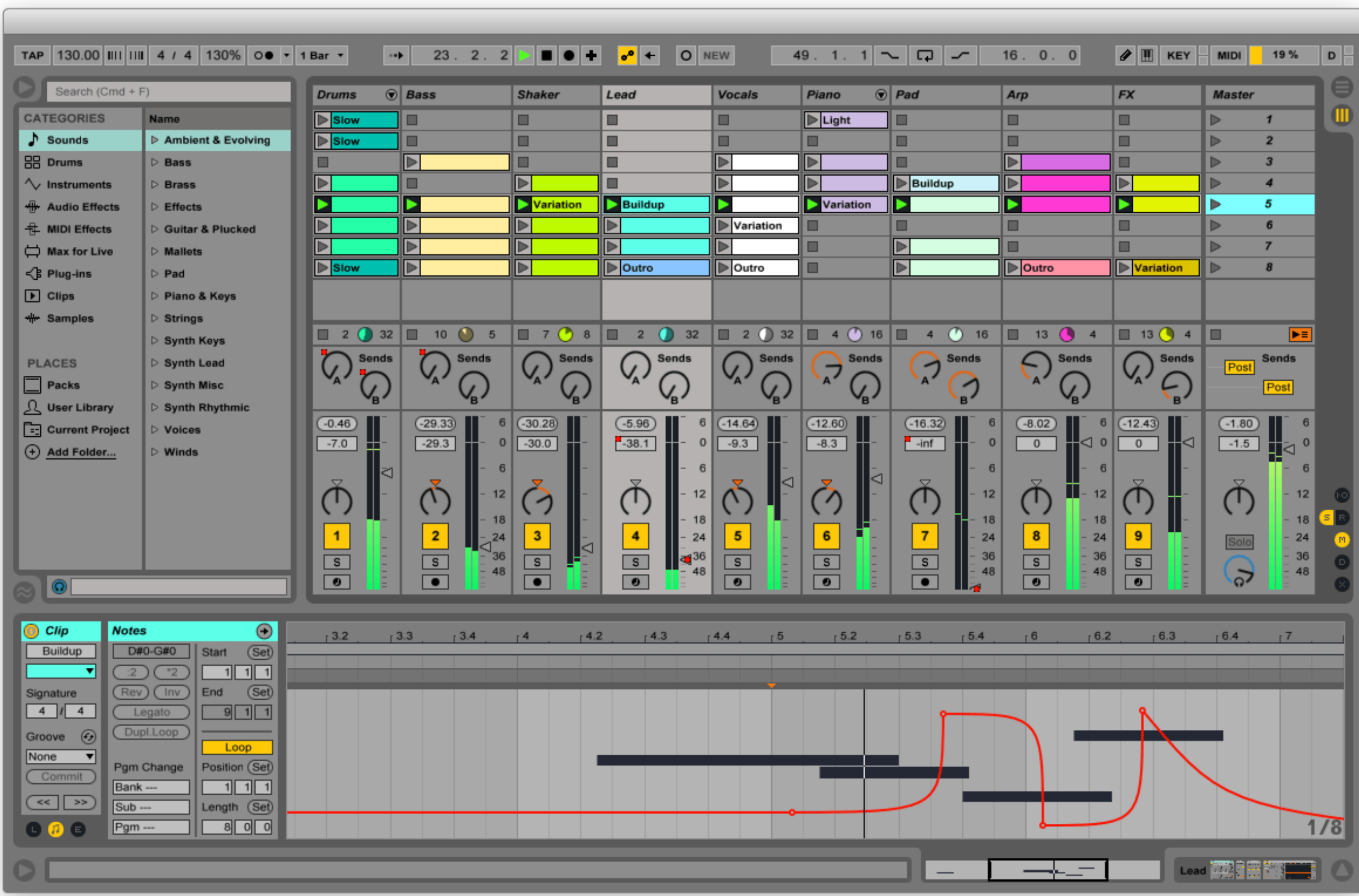

Cubase LE 4 Project - My Band.cpr

回区  $\Box$ 

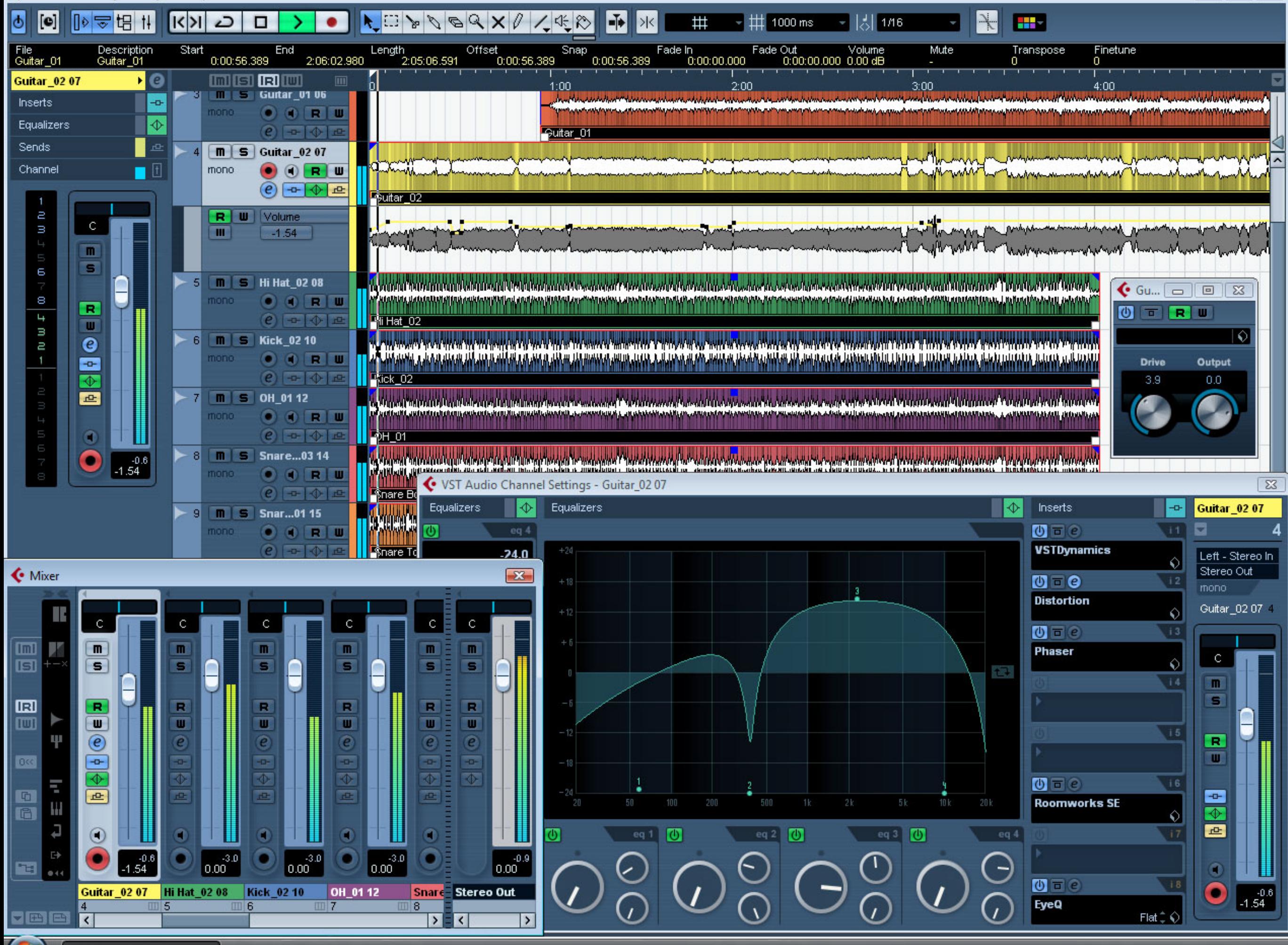

# But you might know this...

# $\lambda x.$  [+1]  $x$

### ...and maybe a bit of this...

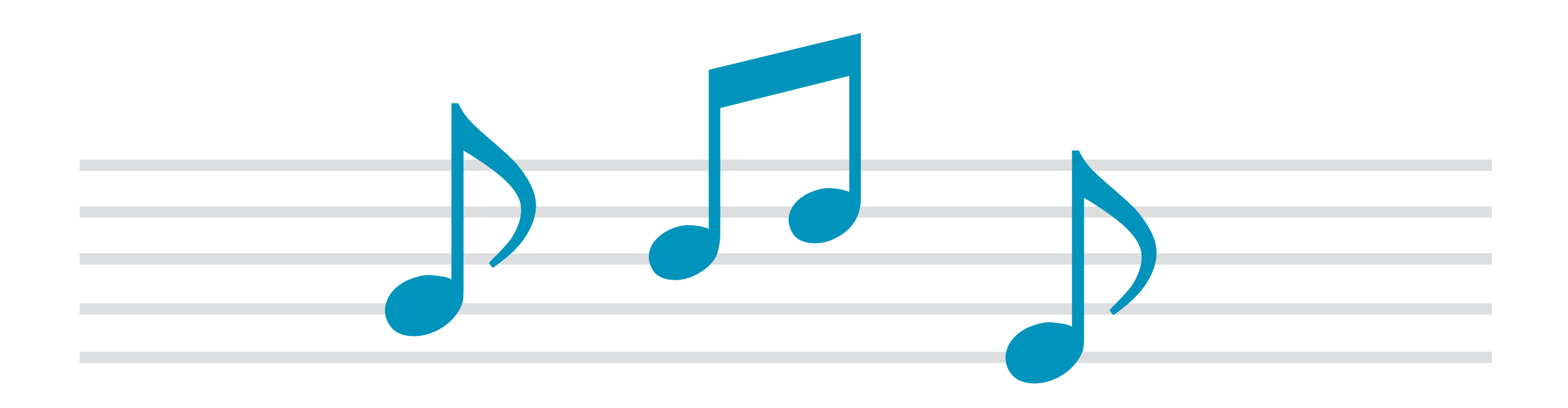

# What happens if...

### ... we do this?

# Xx. [J] x

# What is Apollo?

• Functional language for music creation

• Simple to use and understand

• Intended for musicians and non-musicians

# What is Apollo?

• Functional language for music creation

• Simple to use and understand

• Intended for musicians and non-musicians

#### Let's look at Apollo in action

# Example

 $pitches: [Pitch] = [C4, E4, G4, C5, G4, E4, C4]$ rhythm:  $[Duration] = uniform(\1, 7)$  $areq = \text{arg}(p)$  arpeggio:  $[Atom] = zip(p)$ itches, rhythm) main: Music = [arpeggio]

# Data Types

• Int, Pitch, Duration

• Atom

• List

• Music

Data Types

note:  $Atom = (A4, \t14)$ 

chord:  $Atom = ([A4, C#5, E5], \{4\})$ 

lead: [Atom] = [note, note]

back: [Atom] = [chord, chord]

song: Music = [lead, back]

Data Types

- $x: Int = 3$
- a: Pitch = A4 *-- A in Octave 4 (69)*
- q: Duration = \4 *-- Quarter Note (16)*

aMajor:  $[Pitch] = [A4, C#4, E4]$ 

### Functions

#### square: (n: Int)  $\rightarrow$  Int = n  $*$  n

fac:  $(n: Int) \rightarrow Int =$ 

case  $(n == 0)$ 

1

otherwise

 $n * fac(n - 1)$ 

### Functions

Higher-order

g: (f: (Int)  $\rightarrow$  Int, x: Int)  $\rightarrow$  Int = f(f(x))

#### Typed lambda expressions

 $\chi:$  Int, y: Int -> Int =  $x + y$ 

# Example Revisited

 $pitches: [Pitch] = [C4, E4, G4, C5, G4, E4, C4]$ rhythm:  $[Duration] = uniform(\1, 7)$  $areq$ gio:  $[Atom] = zip(chord, rhythm)$ main: Music = [arpeggio]

# Example Revisited

main: Music = [zip(

[C4, E4, G4, C5, G4, E4, C4],

 $uniform(\1, 7))$ ]

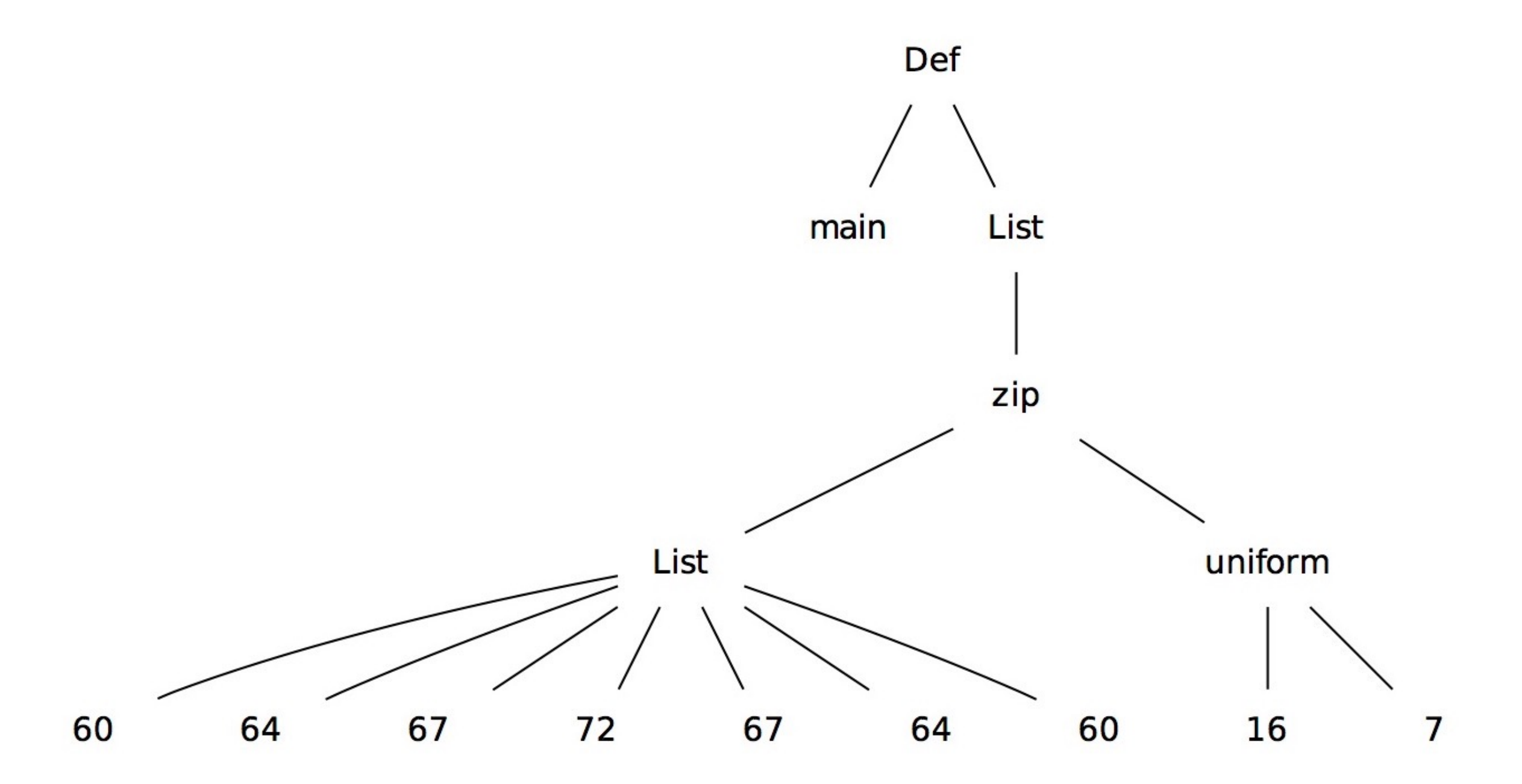

# Interpreter Architecture

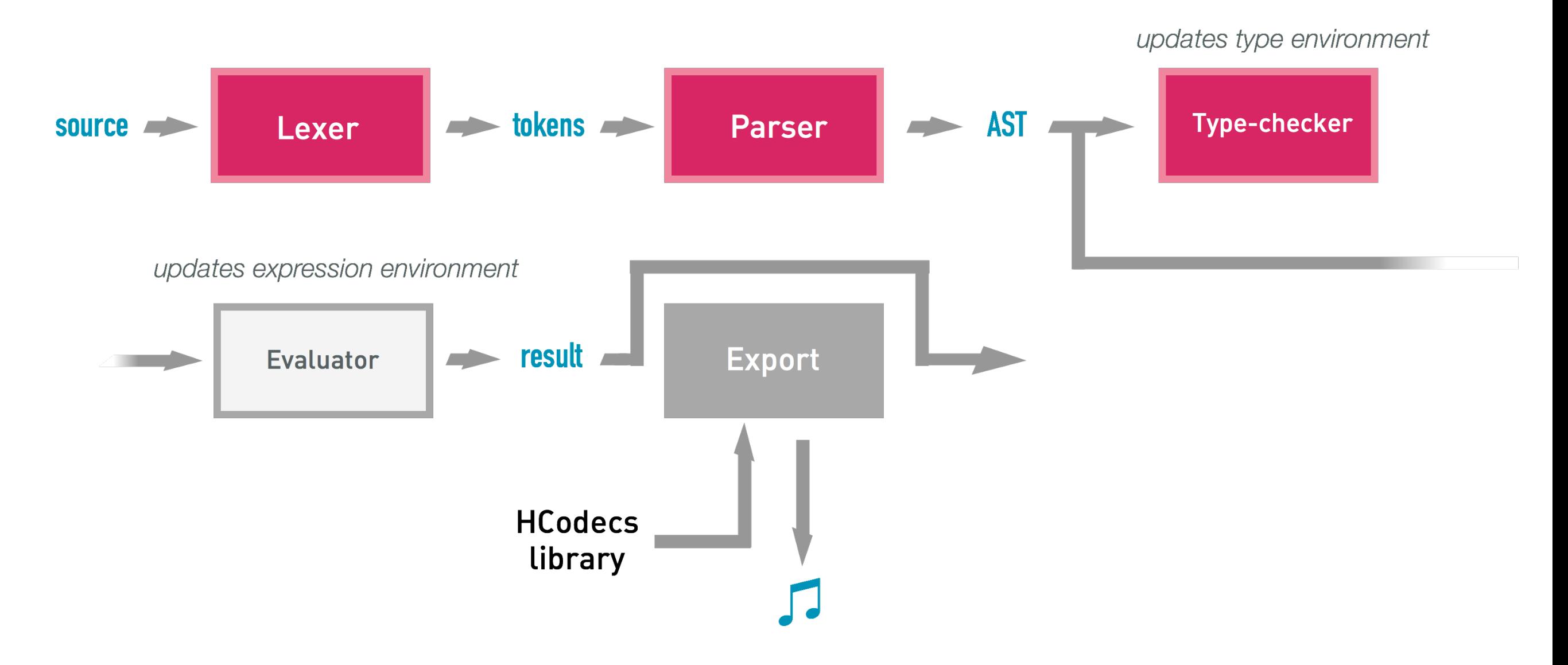

```
toAst t src >>= execAst env >>= \result ->
```
handleExport env ofile "main" >> return result

#### Extendable Architecture

```
typecheck :: Env Type \rightarrow Expr \rightarrow IOThrowsError Type
typecheck env expr = case expr of
  VInt\ \rightarrow return TInt
  VBool -> return TBool
  Neq e \rightarrow dot <- typecheck env e
    if t == TInt
    then return TInt
    else throwError (TypeUMismatch "-" t)
  Head l \rightarrow dotl <- typecheck env l
    case tl of
      (TList t) \rightarrow return t-> throwError (TypeUMismatch "h@" tl)
  BoolOp op a b \rightarrow dota \leftarrow typecheck env atb \leq typecheck env b
    case (ta, tb) of
      (TBool, TBool) -> return TBool
                        -> throwError (TypeMismatch (show op) ta tb)
       \overline{\phantom{0}}Block body ret \rightarrow do
    env' \leftarrow clone' envmapM_ (typecheck env') body
    typecheck env' ret
  FnCall (Name name) args \rightarrow doTFunc tps tr < - getVar env name
    checkFn env (name, tps, tr) args
  FnCall (VTLam tps tr _) args \rightarrowcheckFn env ("<lambda>", tps, tr) args
```
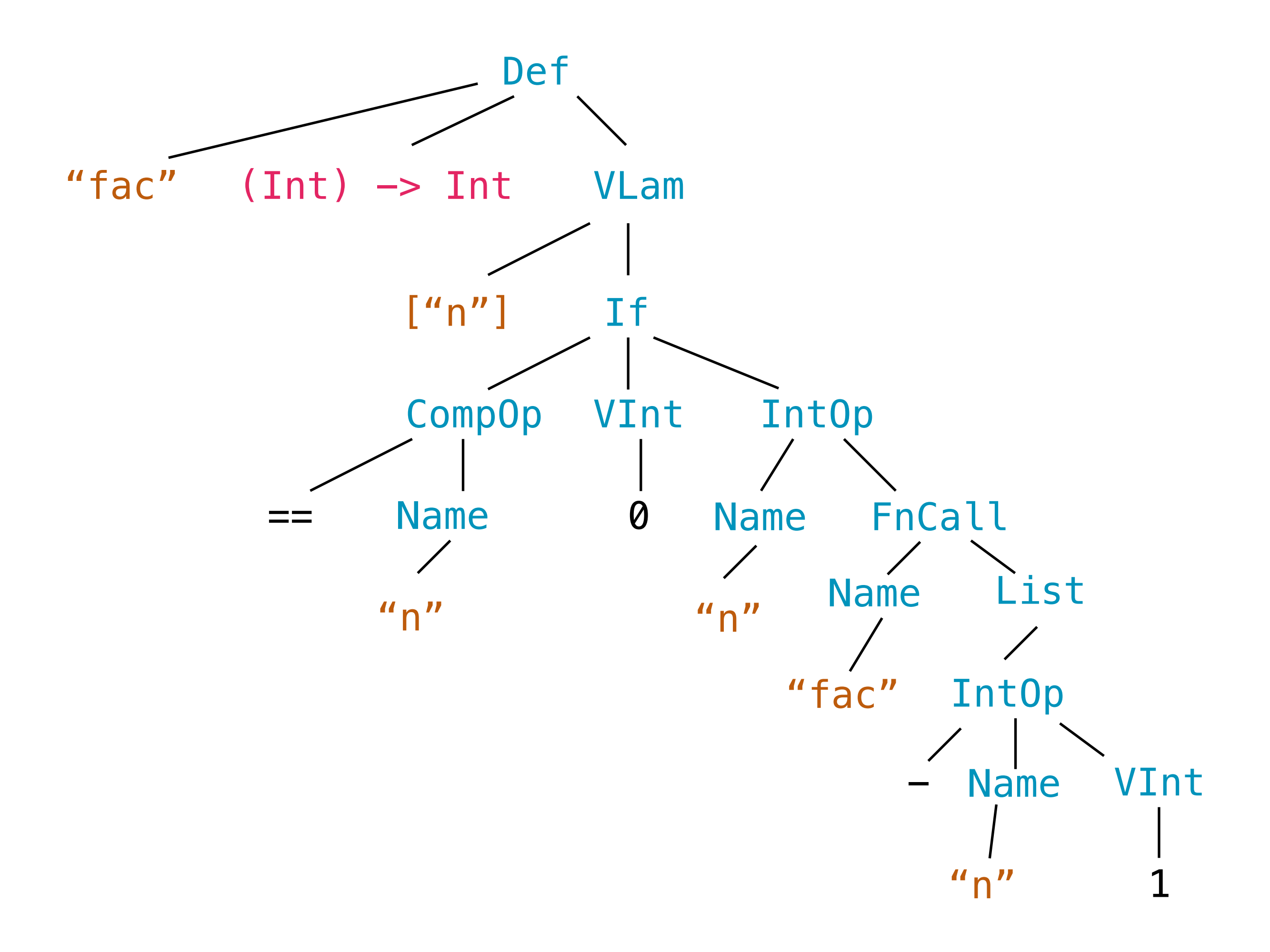

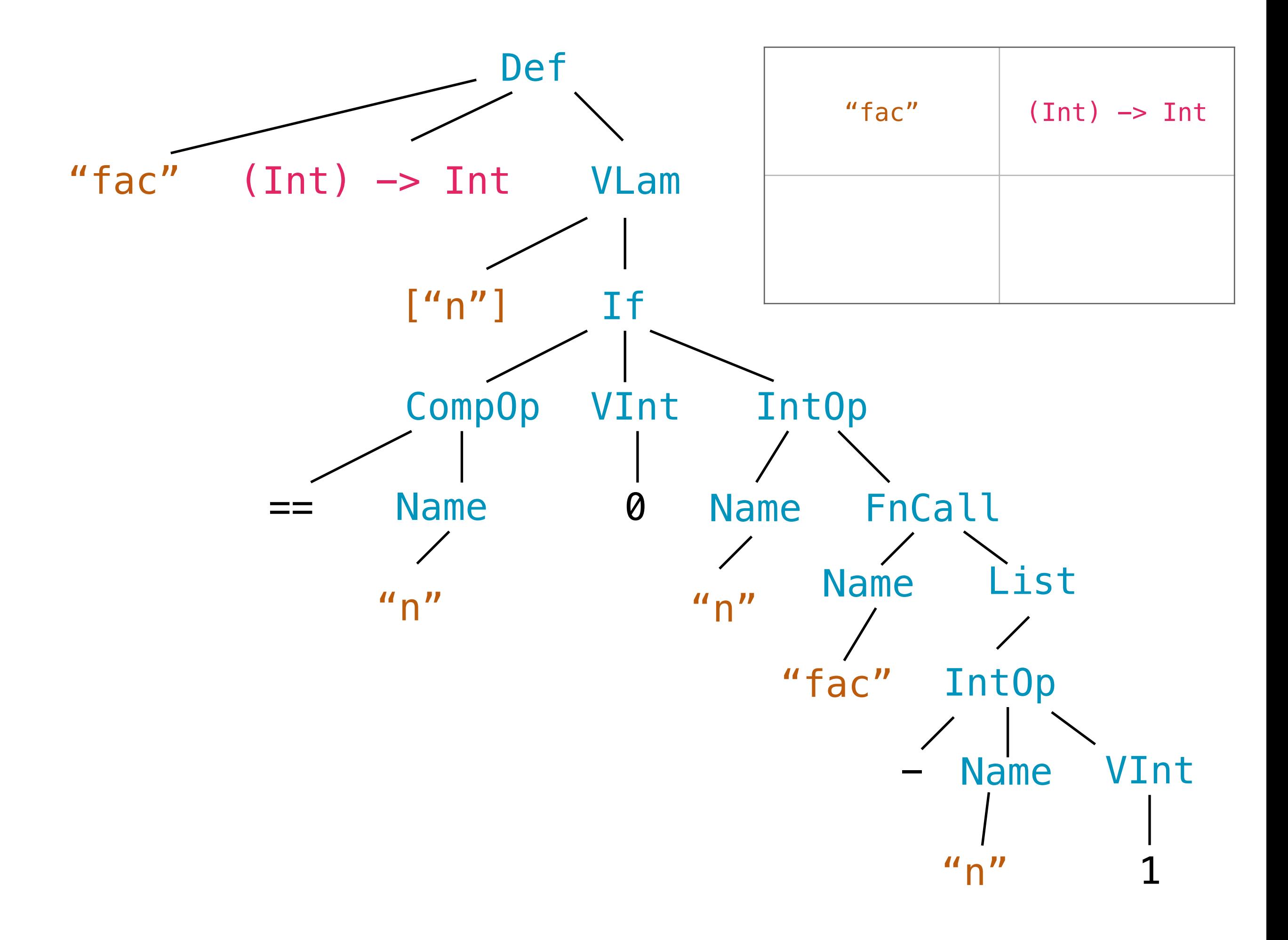

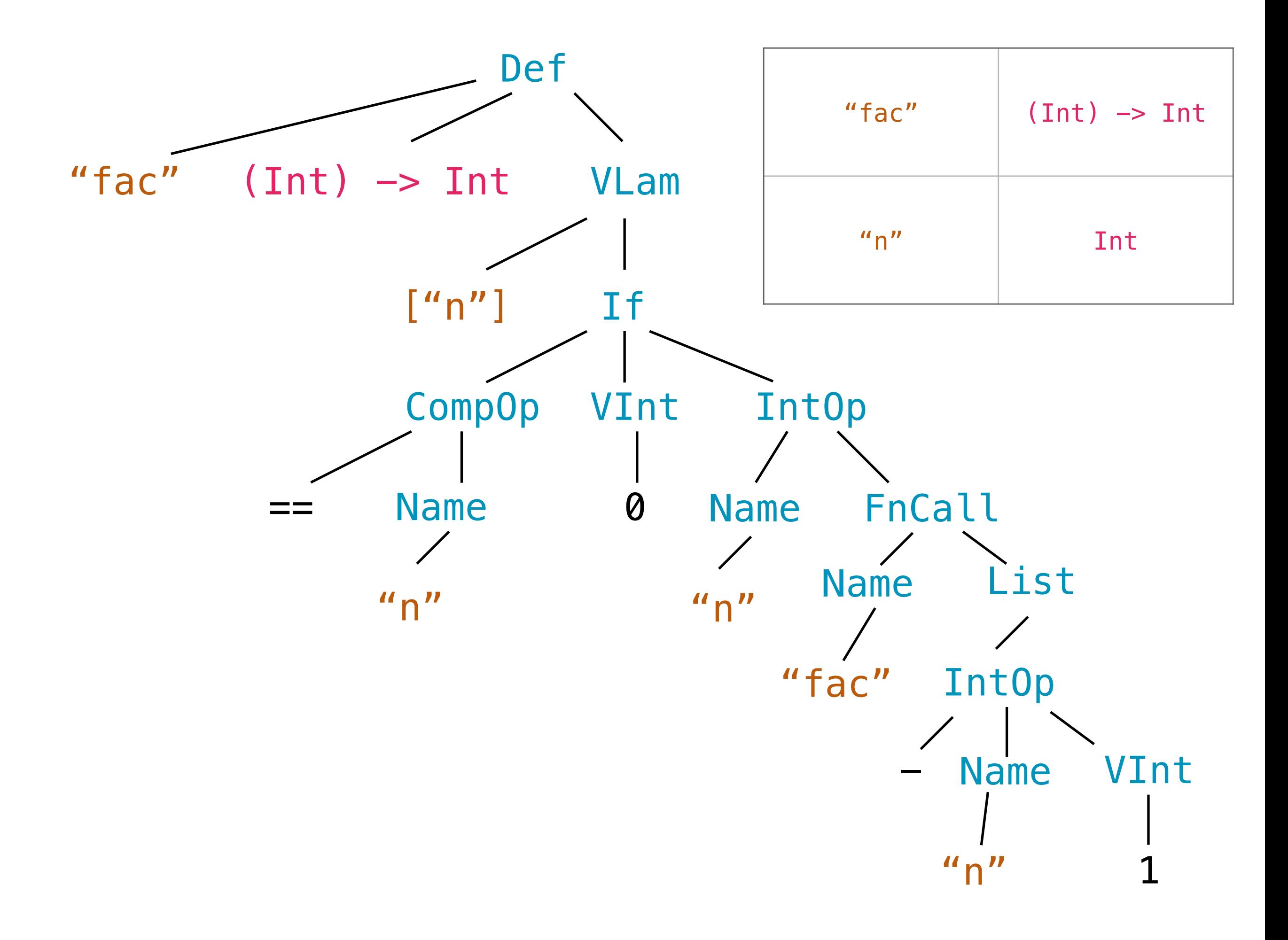

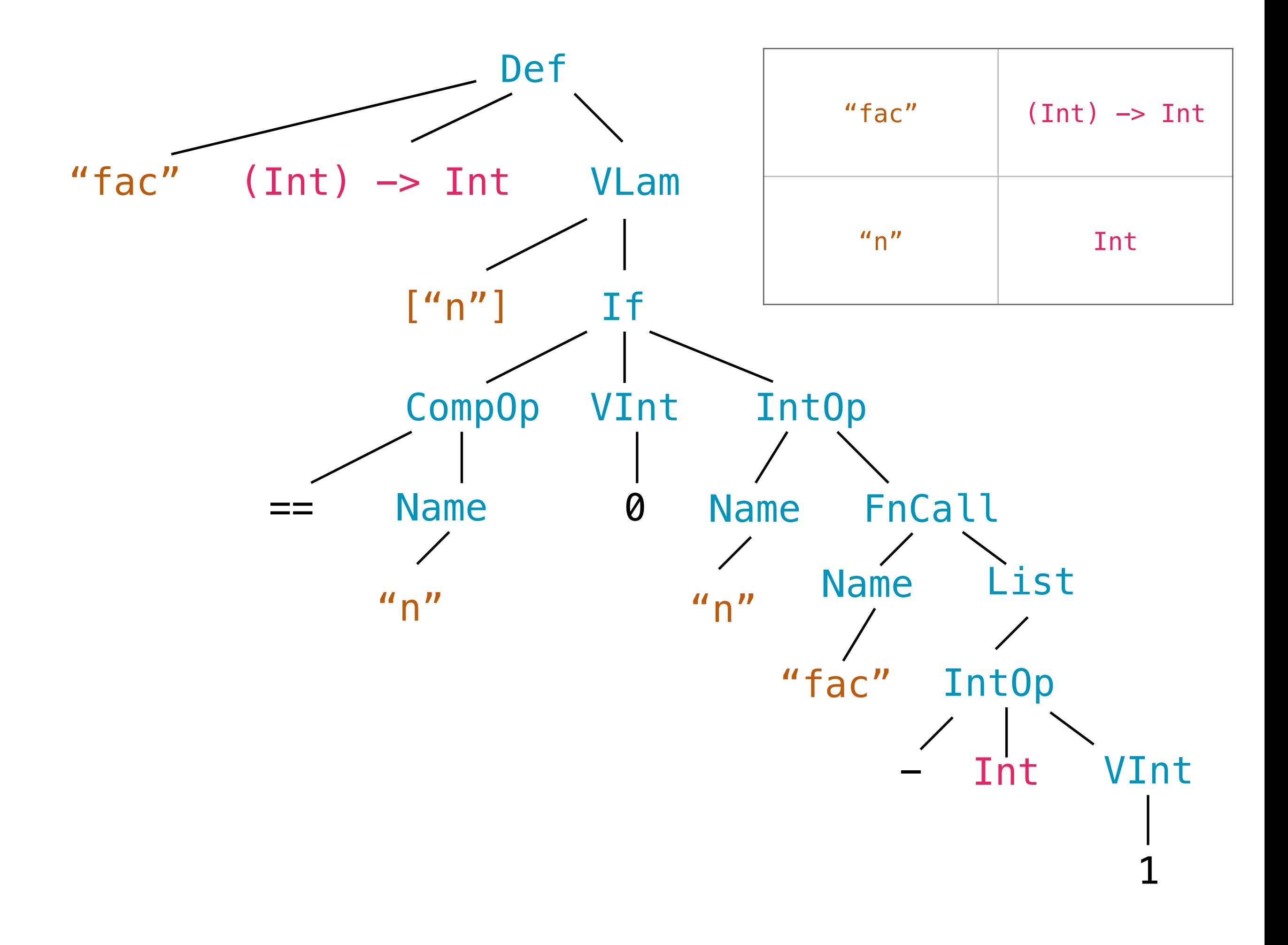

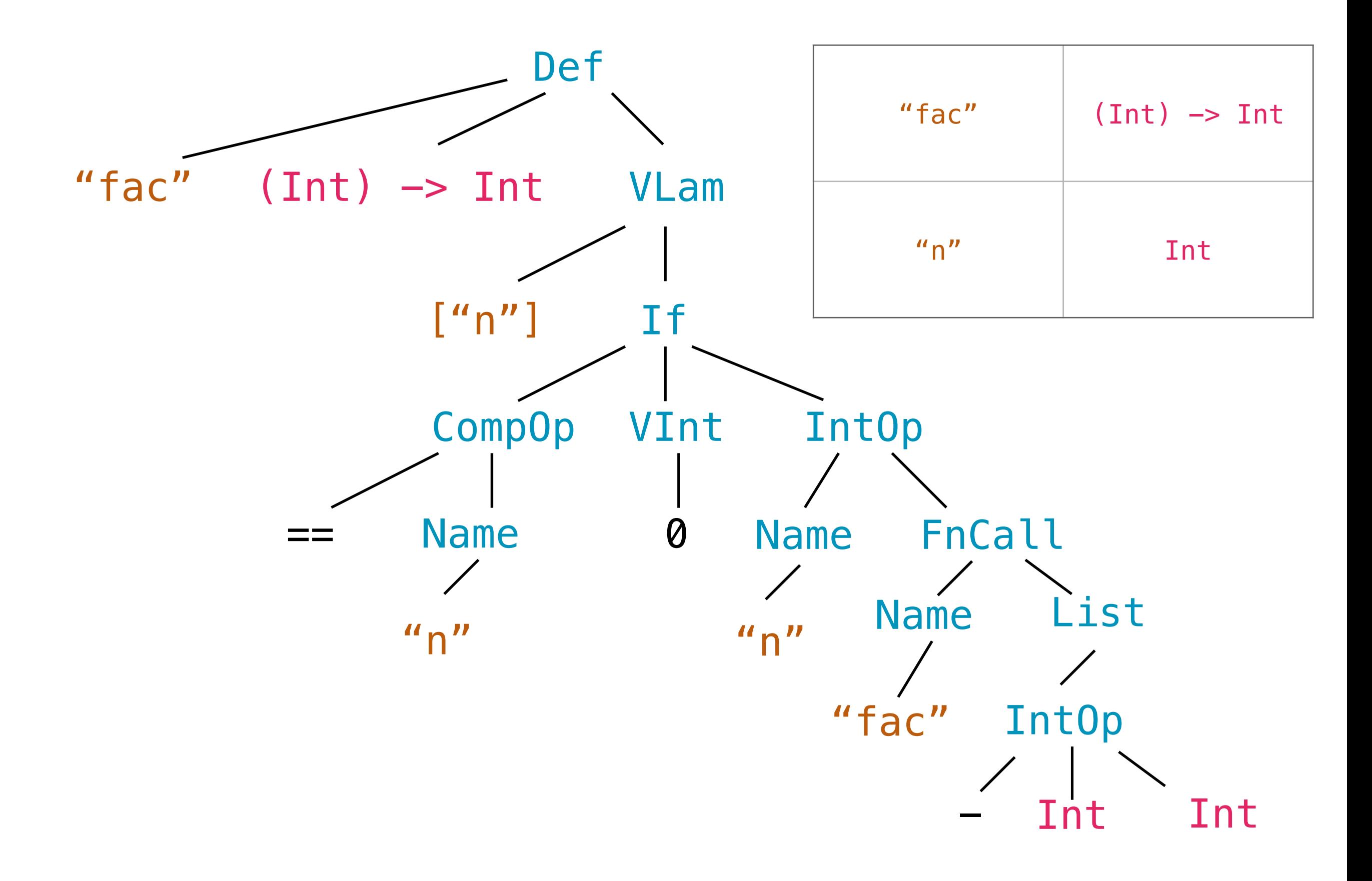

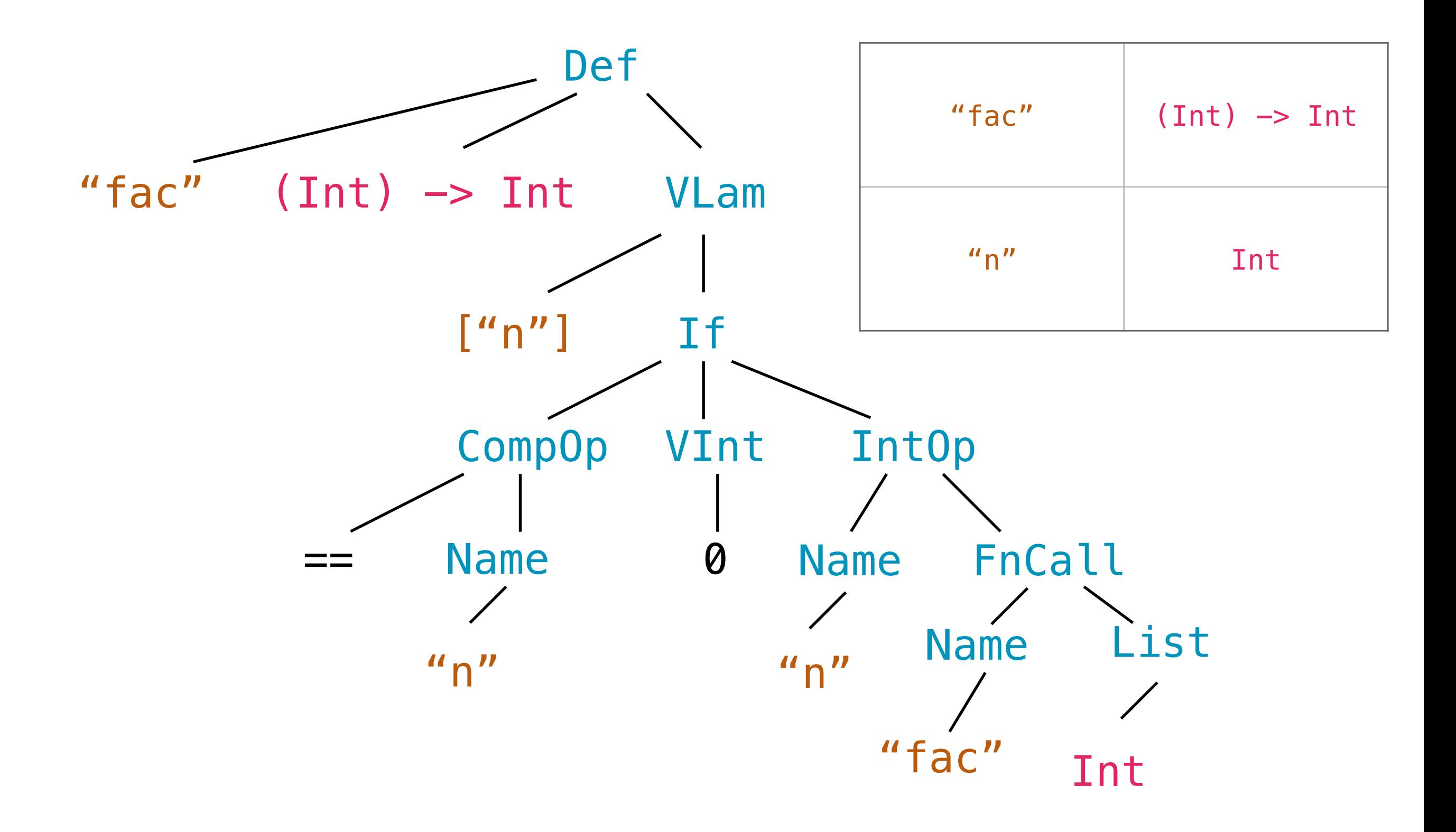

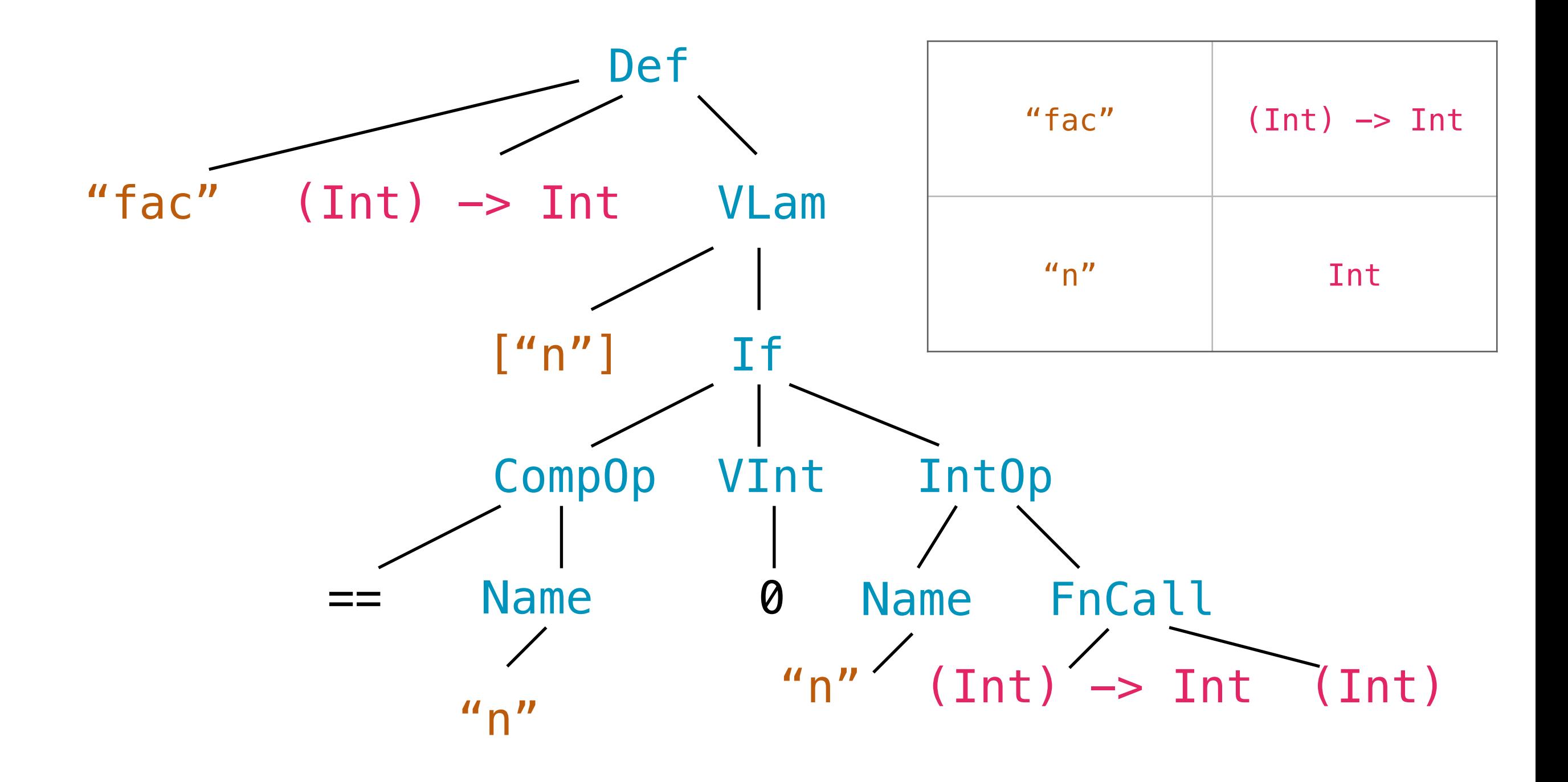

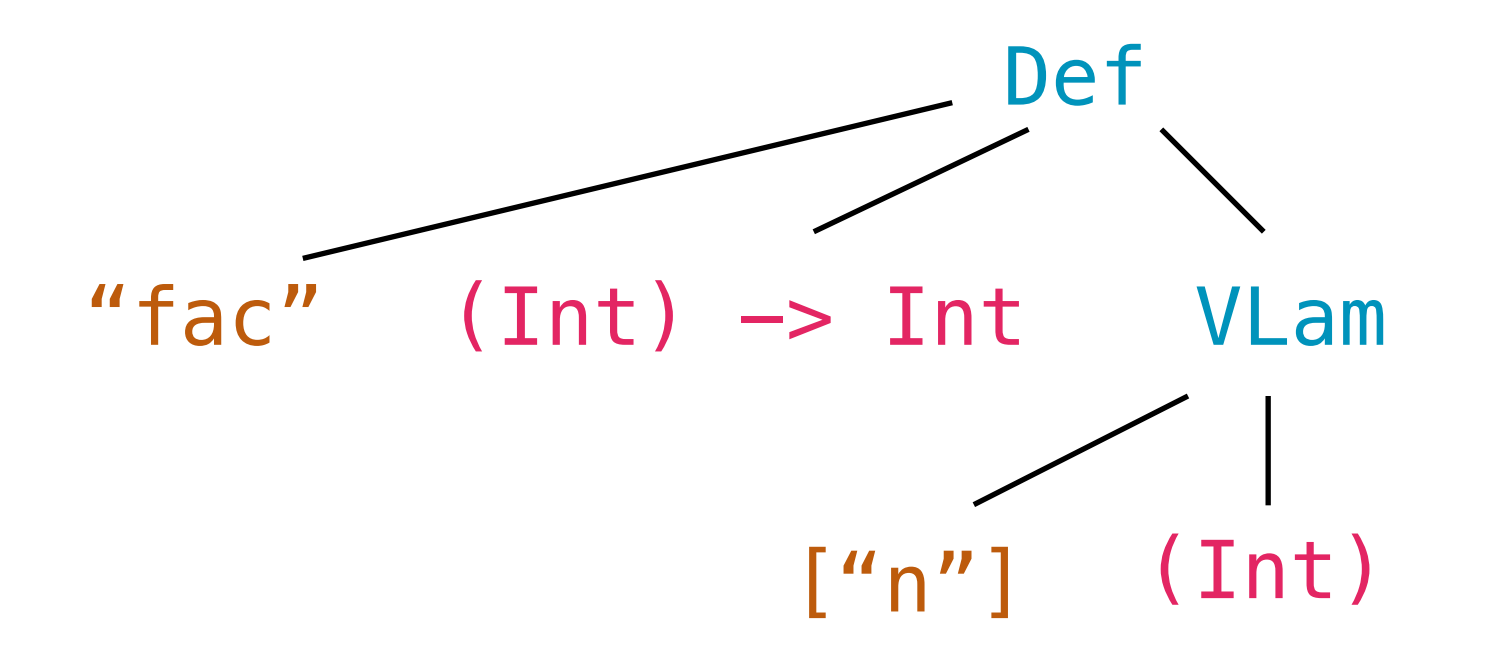

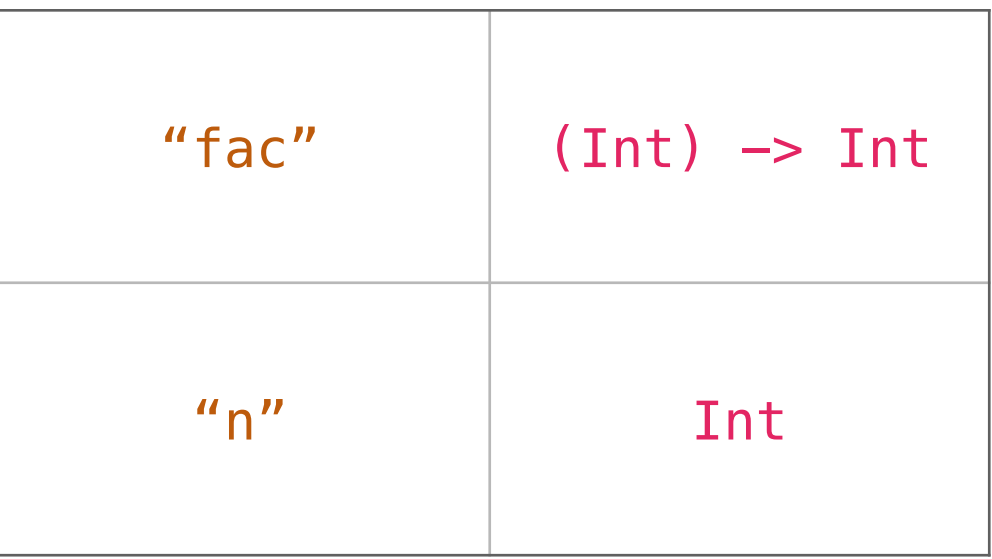

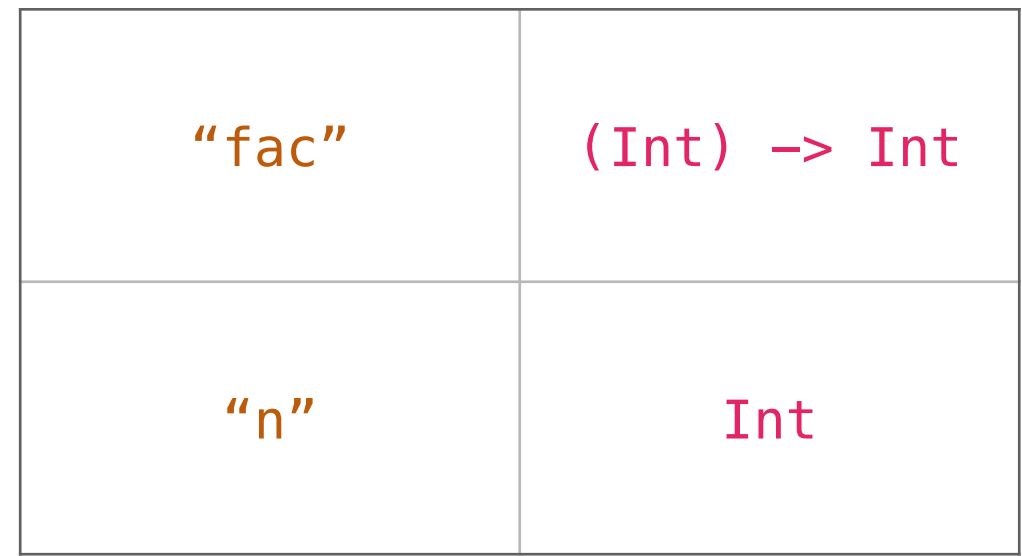

#### "fac" (Int) -> Int ✔

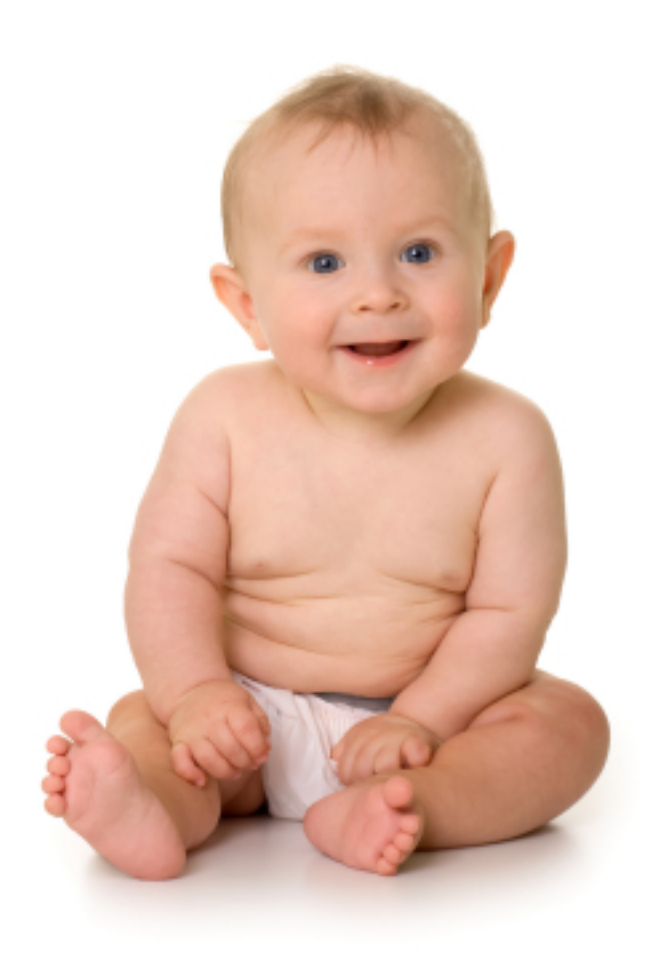

# An interesting case

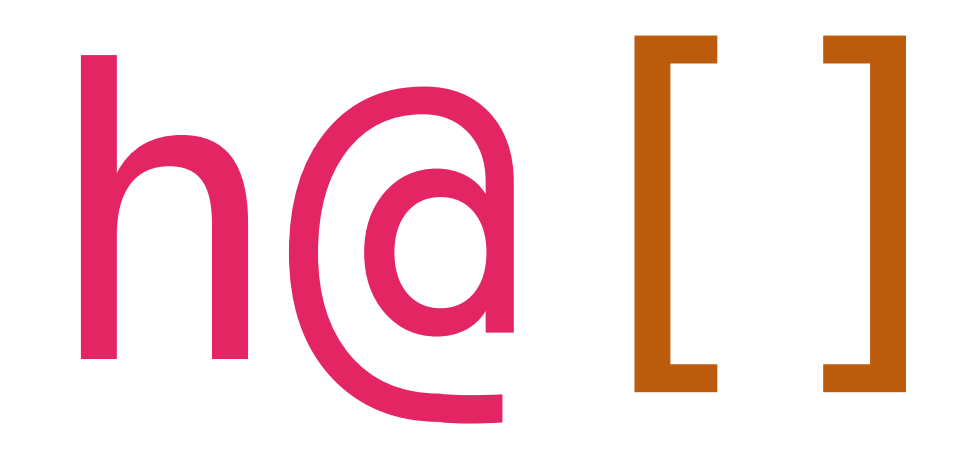

# An interesting case

case (!a) н otherwise  $f(haa)$  :: mapII(f, t@a)

# Enabling recursion

• Initialize name before storing its value

• Closures:

Def name \_ (VLam p b)

 $\Rightarrow$  (Function p b env')

• …and recursive closures!

### Software Development Environment

• UNIX

• GitHub

• Haskell

• Cabal

# Runtime

• REPL

• Output MIDI

• Prelude

## Prelude

#### concat: (a: [Int], b: [Int])  $\rightarrow$  [Int] = case (!a)

 $\mathbf b$ 

otherwise

h@a :: concat (t@a, b)

# Prelude

```
filter: (f: (Int) \rightarrow Bool, a: [Int] \rightarrow [Int] = case (!a) 
        []
    case (f(h@a)) 
       h@a :: filter(f, t@a) 
    otherwise 
       filter(f, t@a)
```
# Prelude

sort: (a:  $[Int]$ ) ->  $[Int]$  = case (!a)  $[$   $[$   $]$  otherwise { concat(concat(sort(a), [p]), sort(b)) where  $p: Int = h@a$ a:  $[Int] = filter(\x: Int -> Bool: x \leq p, t@a)$ b:  $[Int] = filter(\x: Int -> Bool: x > p, t@a)$ }

# Project Management

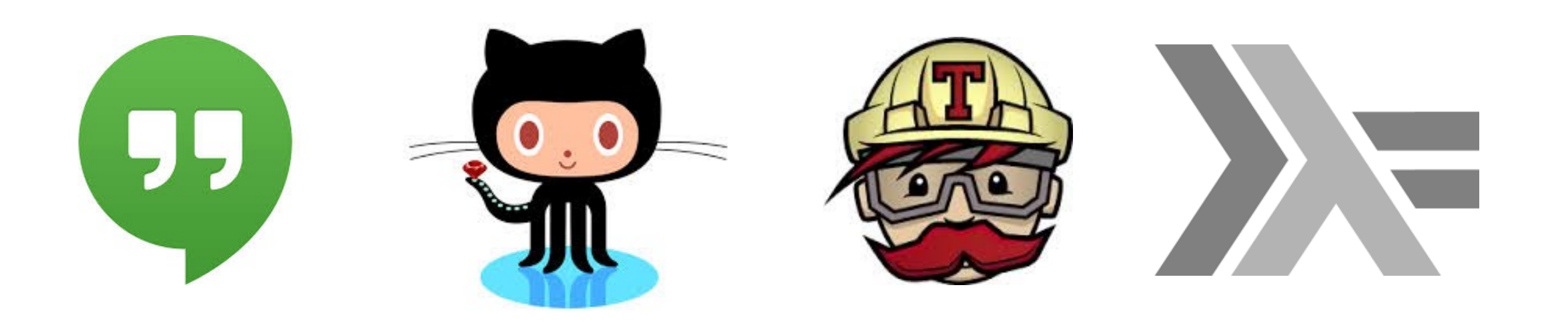

# Project Management

• Weekly team meetings

• Git workflow: branch and pull request, wait for validation from other team members before merging

• Travis CI and unit testing helped a lot to catch small errors.

# Project Management

- Project came together nicely at the end
- A lot of the hard work in the architecture that allowed us to add all features easily

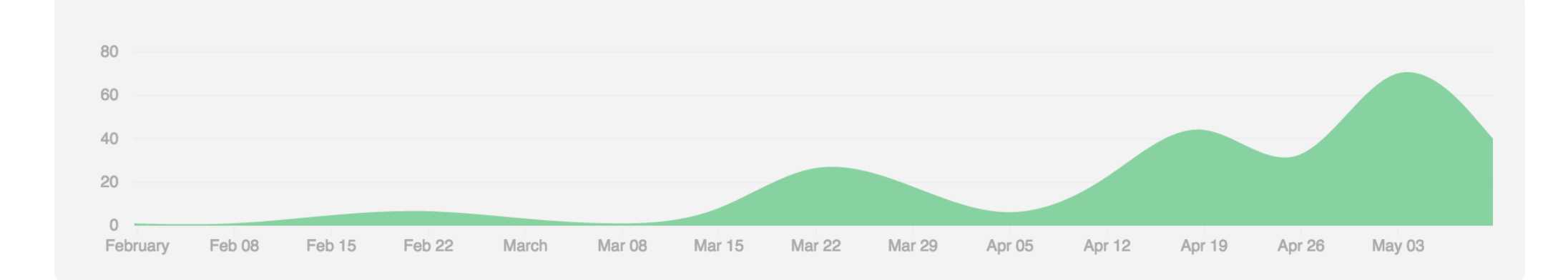

*Git commit history*

Testing & Validation

 $\sim$   $\Box$ 

#### $\sim$  apollo  $-\text{repl}$

Apollo repl, version 0.0.1.0: https://github.com/apollo-lang/apollo

Commands:

![](_page_45_Picture_16.jpeg)

apollo> $\Box$ 

```
\sim apollo -\text{repl}Apollo repl, version 0.0.1.0: https://github.com/apollo-lang/apollo
```
Commands:

![](_page_46_Picture_16.jpeg)

apollo> $\Box$ 

# Testing and Validation

• 20+ code files for testing features, errors

• Bash script tests, validates, and `diff`s errors

• Test files all at once or line-by-line

• Travis Continuous Integration

~/P/apollo master: make test